**AminetPart**

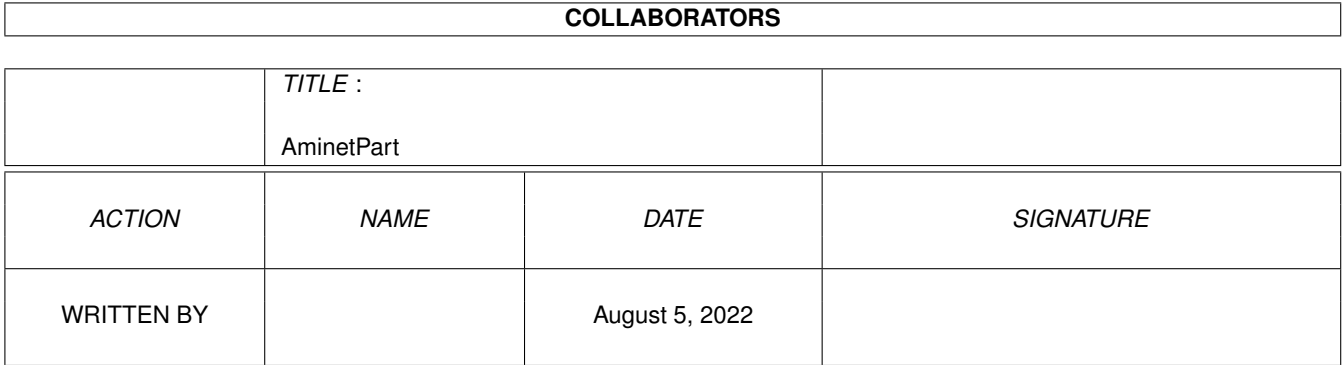

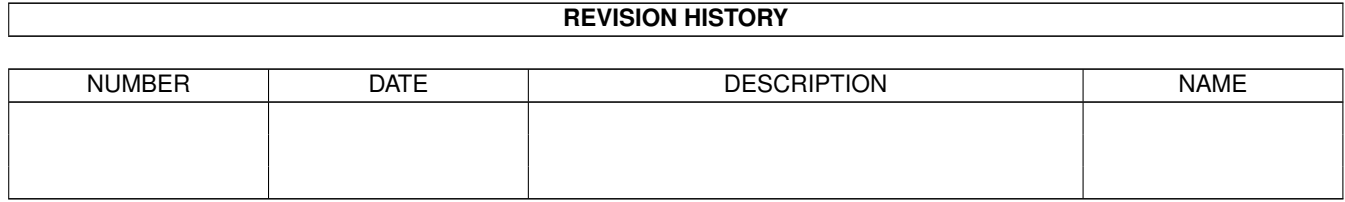

# **Contents**

#### 1 AminetPart [1](#page-3-0) 1.1 Workbench utilities . . . . . . . . . . . . . . . . . . . . . . . . . . . . . . . . . . . . . . . . . . . . . . . . . . [1](#page-3-1)

### <span id="page-3-0"></span>**Chapter 1**

## **AminetPart**

### <span id="page-3-1"></span>**1.1 Workbench utilities**

Click name to unpack, description to read the readme or get help

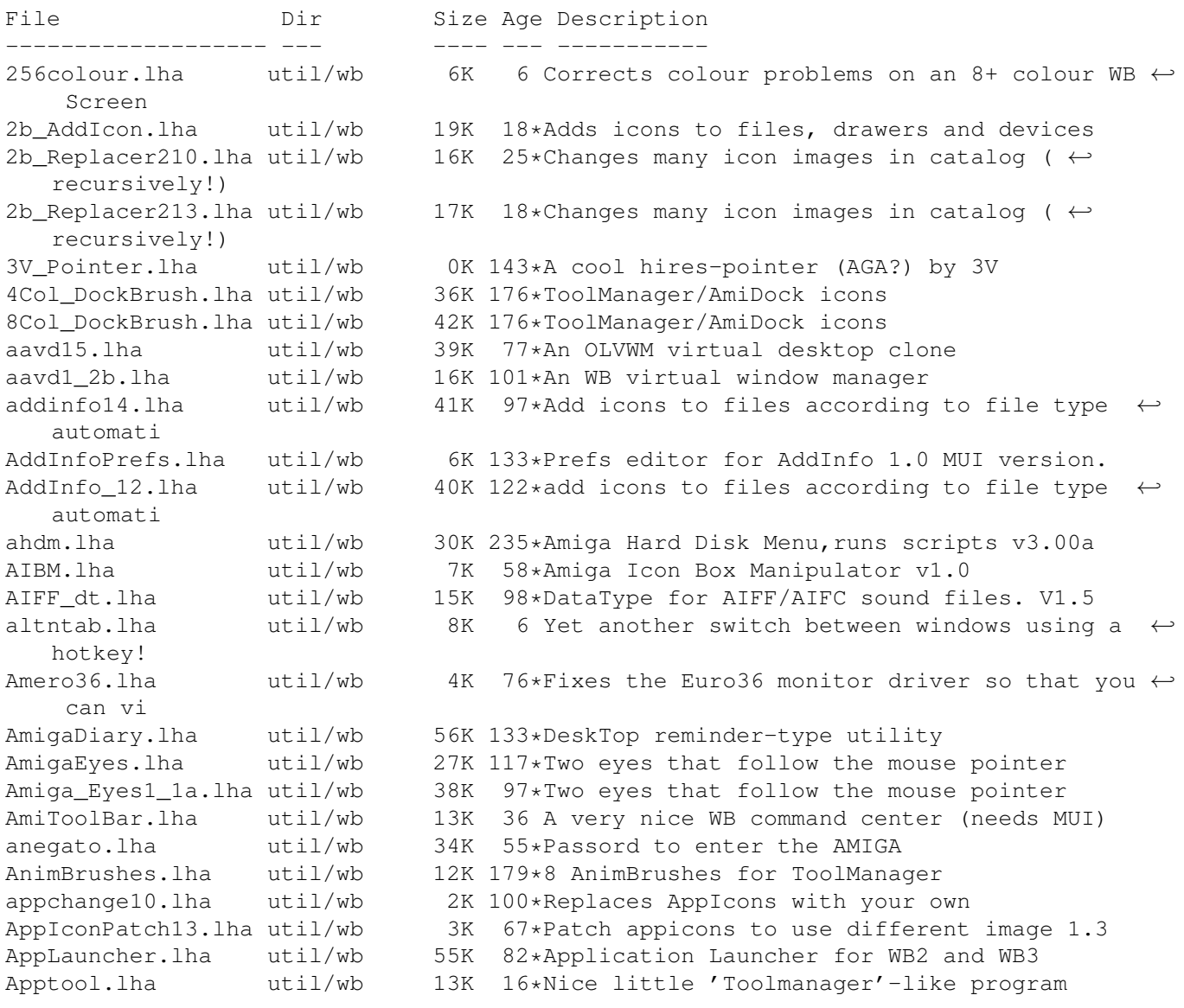

AppTool.lha util/wb 13K 11\*'Toolmanager'-like program, v1.2<br>asgprefs.lha util/wb 8K 196\*Edit assigns from workbench. 0S2 asgprefs.lha util/wb 8K 196\*Edit assigns from workbench, OS2.x+ ASize1\_3.lha util/wb 99K 93\*Scanns directory sizes using an AppIcon AssignList.lha util/wb 44K 27\*Does multiple assigns within single line AssignManager.lha util/wb 35K 152\*GUI for making assigns. V1.0 AssignWedge.lha util/wb 19K 90\*AssignWedge tool, v1.5 AssociateV1\_5.lha util/wb 135K 40\*Adds icons to files based on type of file!! ← Hydr atb213.lha util/wb 39K 20\*ATB version 2.1.3 trashcan release<br>AutoAssign.lha util/wb 18K 52\*V1.12-Automagically makes assigns AutoAssign.lha util/wb 18K 52\*V1.12-Automagically makes assigns & mounts!<br>AutoStart95 3.lha util/wb 17K 57\*AutoStart - Replacement for the WBStartup. 17K 57\*AutoStart - Replacement for the WBStartup. availmem.lha util/wb 6K 17\*Displays free memory in a small window. AWP.lha util/wb 3K 265\*Animates any wait pointer. V1.0 A Start08.lha util/wb 47K 26\*V0.87 BUGFIX of the BEST Win95-StartButton- ← clone! A\_Start09.lha util/wb 65K 15 V0.9 the BEST Win95-Like FileStarter/ $\leftrightarrow$ Manager! BackDrop.lha util/wb 120K 7 Cycles WB window images randomly. V1.2 Background.lha util/wb 18K 19\*Program similar to NickPrefs Background.lha util/wb 29K 29\*Program similar to NickPrefs Background.lha util/wb 146K 9\*Program similar to NickPrefs -=>V2.0<=- BackPack1\_0.lha util/wb 187K 135\*Backdrops, hires pointer, bootpic (WB3+) Badger\_1\_0.lha util/wb 13K 171\*Small utility for icon management. Batchman.lha util/wb 14K 347\*Execute CLI programs by clicking gadget. V1  $\leftrightarrow$ .1 beyes2\_1.lha util/wb 24K 25\*One or two blue eyes that follow the mouse beyes2\_2.lha util/wb 35K 17\*One or two blue eyes that follow the mouse beyes2\_21.lha util/wb 66K 11\*One or two blue eyes that follow the mouse bigmsg.lha util/wb 59K 130\*Scrolls msgs on WBench or your screen.  $\leftarrow$ ReadyRobot BlueEyes1\_2a.lha util/wb 24K 49\*Blue eyes that follow the mouse<br>boxes.lha util/wb 7K 143\*open a WB window and paint rect. boxes.lha  $util/wb$  7K 143\*open a WB window and paint rectangles<br>bubbles.lha  $util/wb$  2K 209\*Bubbles in your workbench 2K 209\*Bubbles in your workbench BusyPointers.lha util/wb 11K 143\*Some busy pointers for NickPrefs BusyWorld.lha util/wb 2K 206\*Busy pointer anim of the World. for  $\leftrightarrow$ Nickprefs CA31.lha util/wb 240K 23\*ClassAction 3.1 (MUI && GT version) ca31\_deutsch.lha util/wb 17K 20\*Deutsch Catalog for ClassAction v3.1 CA31\_ITA.lha util/wb 2K 20\*Italian Catalog for ClassAction v3.1 CA33.lha util/wb 261K 8 ClassAction 3.3 (MUI && GT) cachecontrol.lha util/wb 5K 90\*Controling CPU caches/bursts / fontsensitiv ← GUIT CC1\_20.lha util/wb 12K 80\*Prefs CPU caches/bursts / fontsens GUI cd\_stop.lha util/wb 3K 97\*Halt the CD drive motor Cerca\_11.lha util/wb 59K 191\*File-finder with GUI CGWBPat107.lha util/wb 123K 36\*New WBPattern (supp. CGfx) w/FullWB option CheckDebug.lha util/wb 1K 76\*Security-requester for debug-menu on WB ClassAction.lha util/wb 97K 56\*Handle ALL file formats (V2.8)<br>ClassPatch10b.lha util/wb 19K 36\*Replaces standard GUI with oth 19K 36\*Replaces standard GUI with other GUIs. v1.0  $\leftrightarrow$ beta. ClickRun.lha util/wb 12K 210\*Start fifty programs with mouse click. V1.0<br>CLIcon.lha util/wb 4K 413\*Run CLI programs from Workbench. CLIcon.lha util/wb 4K 413\*Run CLI programs from Workbench.<br>CLIExe.lha util/wb 13K 234\*An XIcon style program. V1.1 13K 234\*An XIcon style program. V1.1 closewb\_v18.lha util/wb 21K 80\*CloseWB can close workbench's windows, ← shells and ColorManager11.lha util/wb 15K 28\*ColorManager 1.1 - Locks/Unlocks WB Pens. Colors94\_12.lha util/wb 14K 57\*Colors 94.12 - Palette editor for WB3.0 .

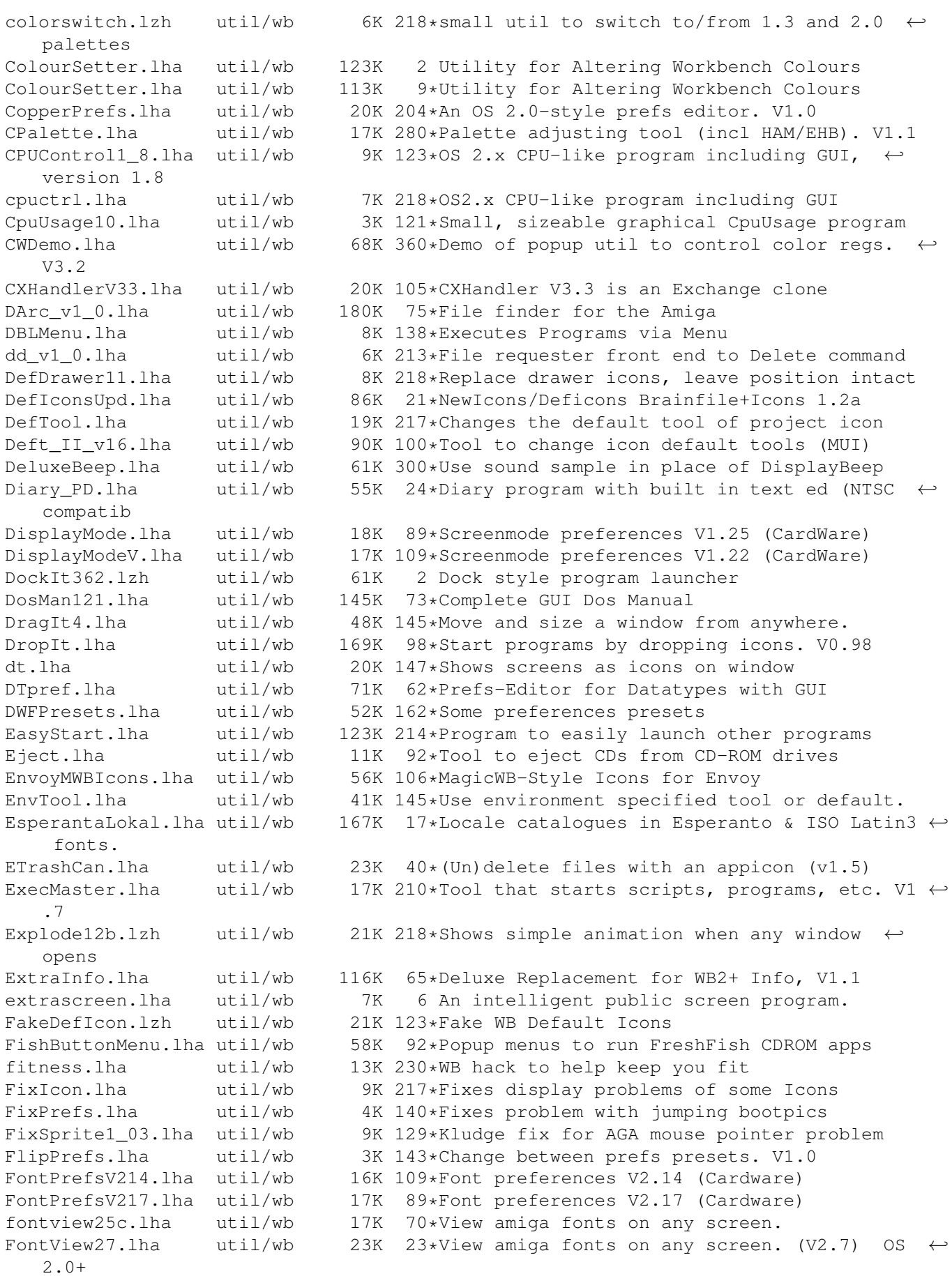

ForcePens.lha util/wb 9K 36\*An alternative MWB color daemon FProcess10.lha util/wb 33K 131\*Small WB2 file recognition program. FreeSpace.lha util/wb 11K 83\*Bar graph of free space on each partition front.lha util/wb 7K 80\*Active window to front FrontEnd1\_3.lha util/wb 134K 5 Adds a configurable GUI to CLI programs fuck091beta.lha util/wb 4K 58\*Cure your Amiga Inferiority Complex! Fullbench121.lha util/wb 5K 87\*Removes the Workbench menu line fx105.lha  $util/wb$  37K 37\*Workbench Soundeditor, supports up to 31  $\leftrightarrow$ functions FX111.lha  $util/wb$  72K 13\*Workbench Soundeditor, supports up to 31  $\leftrightarrow$ functions GCopy.lha util/wb 10K 128\*Icon-copy-utility GrabScreenDL.lha util/wb 8K 30\*Grab Screens (GUI) GroupInfo.lha util/wb 16K 193\*Information for many files at once GuidePreGerCat.lha util/wb 1K 128\*German catalog file for GuidePrefs HandPointer.lha util/wb 1K 89\*Cute Pointer.prefs file for OS3+<br>HandPointer.lha util/wb 2K 134\*Hires Human Hand Workbench Point HandPointer.lha util/wb 2K 134\*Hires Human Hand Workbench Pointer<br>HeinzPatterns.lha util/wb 278K 141\*Background patterns for hi-res wor 278K 141\*Background patterns for hi-res workbench  $\leftrightarrow$ users. hfk3946.lha util/wb 7K 149\*HFK 39.46, includes HFK24 and 8 colour icon highgfx.lha util/wb 1.4M 8 39 new screenmodes! (Up to 1024x768) Homer15.lha util/wb 965K 22\*Homer Simpson Pointer Eyes hpalette.lha util/wb 4K 39\*Palette that jumps through pub screens IconAdder.lha util/wb 61K 88\*Adds icons to files (v0.95 beta) IconAppearer10.lha util/wb 4K 91\*A patch to update icons when they are  $\leftrightarrow$ created/dele IconAuthorDemo.lha util/wb 194K 179\*Replacement for IconEdit. OS 2.0. V1.08 IconBar2.lha util/wb 21K 4 A flexible, user-configurable icon toolbar ← (repair IconChief.lha util/wb 35K 68\*WB-Patch, faking Default-Icons for ← different Filet iconconv.lha util/wb 69K 39\*Convert icons between palettes (v1.2)<br>IconExtras.lha util/wb 26K 92\*Copy/Delete/Link icons on WB w/update util/wb 26K 92\*Copy/Delete/Link icons on WB w/update<br>util/wb 9K 460\*Replace old icon image with new image IconImage.lha util/wb 9K 460\*Replace old icon image with new image. IconImage.lha util/wb 10K 88\*Update Icon Images via Drag & Drop. IconInstaller.lha util/wb 94K 55\*V3.1 - Icon/NewIcon management tool IconManager.lha util/wb 92K 125\*'Fakes' icons on Workbench2+ IconMiser.lha util/wb 25K 133\*Intercept icon create, substitute yours iconspy1.lha util/wb 12K 98\*Monitors calls to icon TOOL TYPES (w/ ← source) IconToClip.lha util/wb 12K 124\*Copies icon name to clipboard IconTools.lha util/wb 72K 246\*Tools to manage icons from the WB. V2 icontype.lha util/wb 3K 145\*change workbench icon's type IconUpdate.lha util/wb 20K 128\*Icon Replacement Tool v4.05 ICON\_TOOLBOX.lha util/wb 159K 55\*Manipulates/organizes icons. V2.12 IDer\_103.lha util/wb 14K 93\*Tool launcher with filetype identification IEv4Demo.lha util/wb 42K 145\*Icon Editor - Requires 2.04+ - Supports AGA ImageDrawers.lha util/wb 10K 80\*Some more MagicWB-ImageDrawers<br>ImprovedEnglsh.lha util/wb 3K 133\*Eng. WB.catalog with more hotk 3K 133\*Eng. WB.catalog with more hotkey supp. infoDataType.lha util/wb 6K 120\*DataType for Amiga .info files<br>Install.lzh util/wb 11K 190\*GUI for c:install Install.lzh util/wb 11K 190\*GUI for c:install<br>install13.lha util/wb 5K 162\*WB replacement fo install13.lha util/wb 5K 162\*WB replacement for C:Install.<br>Insulte10.lha util/wb 22K 6 French insult program by Life util/wb 22K 6 French insult program by Life Team intuicalc.lha util/wb 19K 198\*IntuiCalc is a little calculator for OS 2.0 IObject.lha util/wb 38K 183\*Emulates some GadTools gadets under 1.3 itools\_2\_01.lha util/wb 175K  $63*OptIcon,Icon2c,IconMaker$  (featuring DOpus5+  $\leftrightarrow$ MWB)

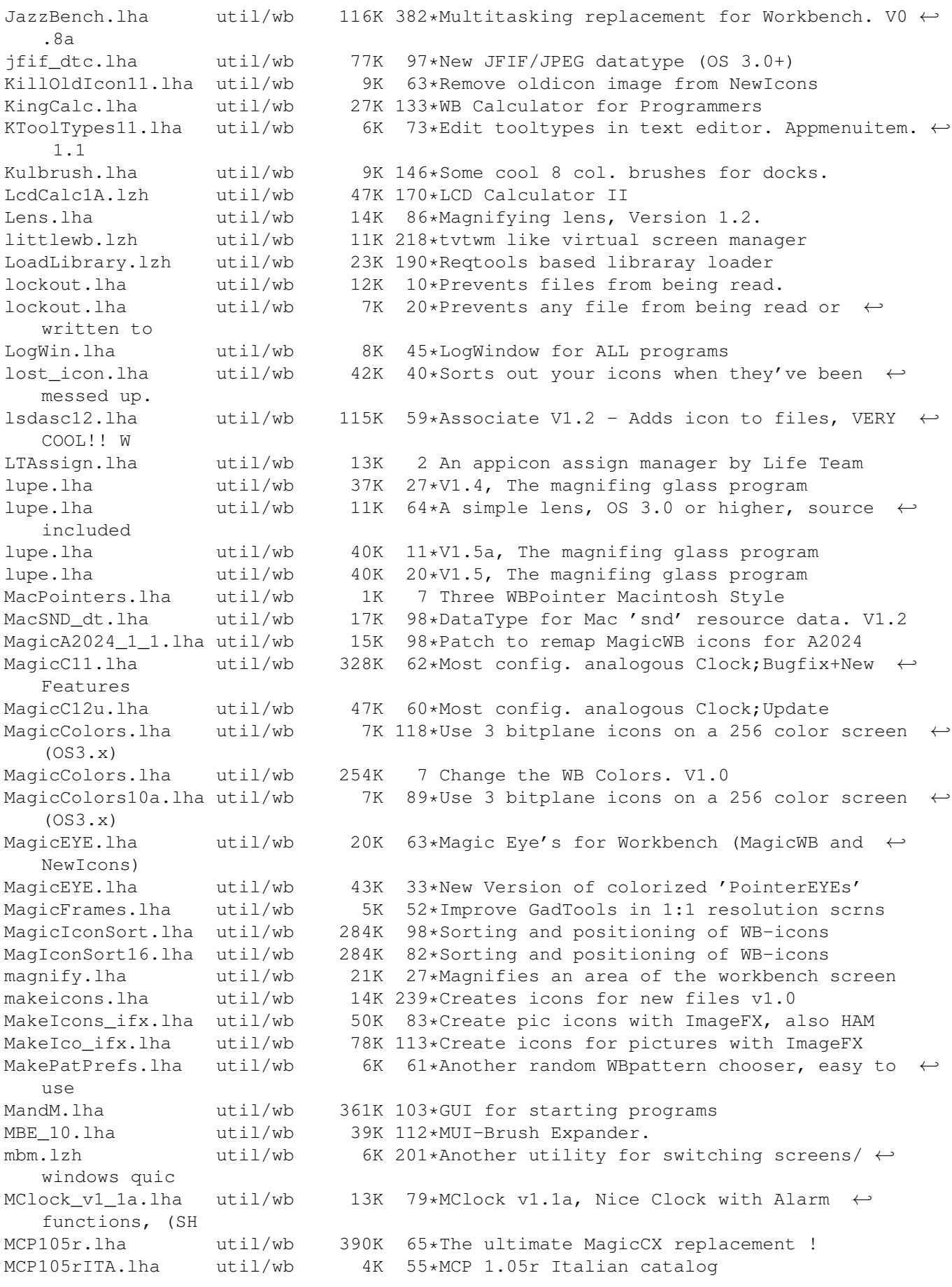

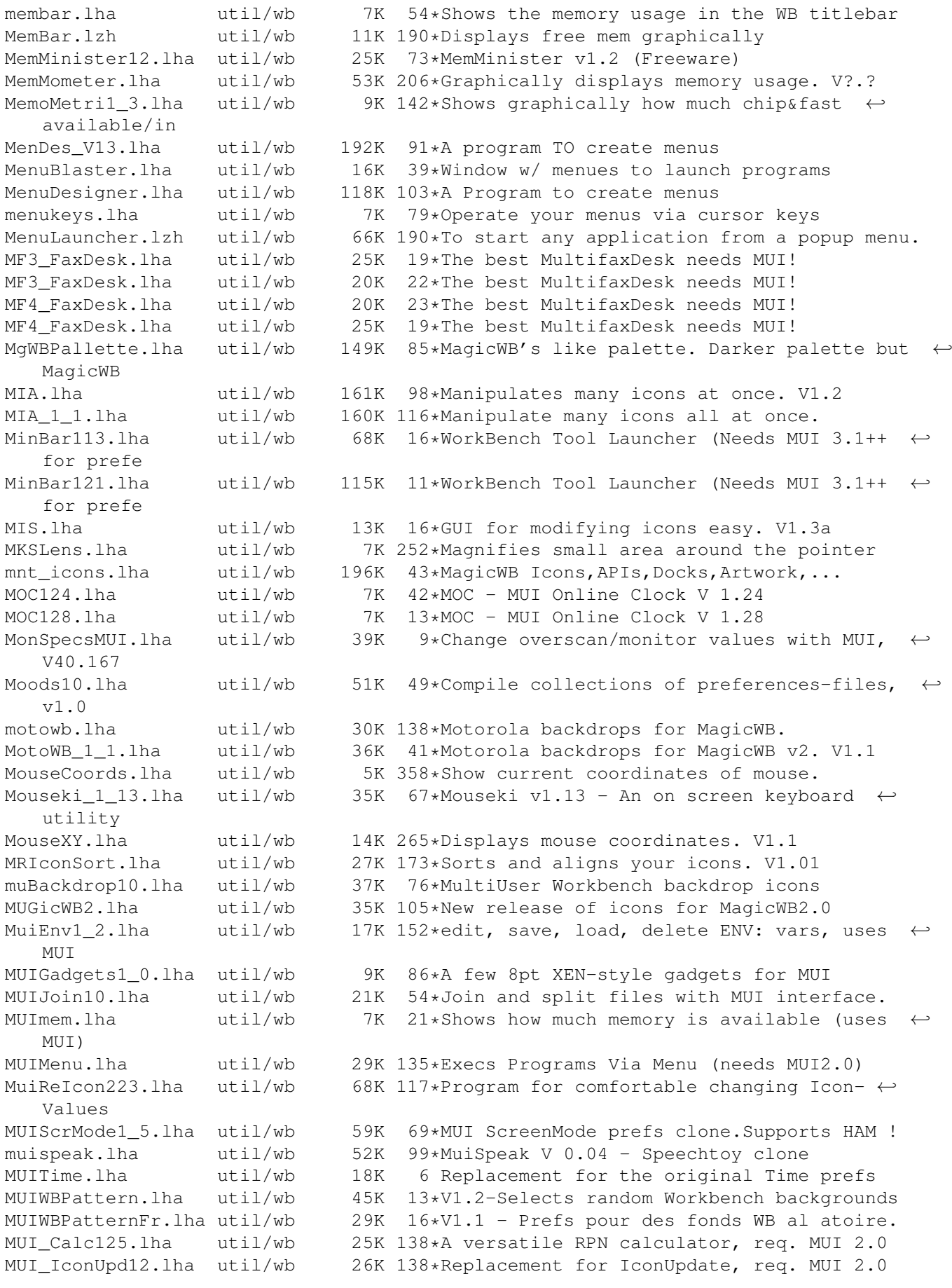

MUI WBPattern.lha util/wb  $26K$   $30*V1.1$  - Prefs for random WB backdrops. MultiConcept.lha util/wb 77K 2 MultiScript for the Workbench MultiHelp11.lha util/wb 42K 43\*A program that assigns hotkeys to readme's. MultiReset3\_0.lha util/wb 75K 41\*No longer boring resets! MWB2NI.lha util/wb 27K 99\*Converts icons (upto 8 color) to Newicons.  $\leftarrow$ OS3.0+ MWB2NI\_2.lha util/wb 28K 82\*Converts icons (upto 8 color) to Newicons. ← OS3.0+ MWB Icons 1 1.lha util/wb 39K 139\*Another MagicWB icon collection MWB\_POTD.lha util/wb 4K 27\*Shuffles MWB Patterns on your WB daily.<br>NeatStuff.lha util/wb 35K 146\*Workbench2 stuff: icons, presets, and I 35K 146\*Workbench2 stuff: icons, presets, and IFF ← Images. nec5fg.lzh util/wb 1K 186\*Screenmode/Overscan prefs for NEC 5fg ← monitor NewDefTool.lzh util/wb 43K 235\*Change icon's default tool V1.01 w/src NewEdit115.lha util/wb 83K 56\*Improved functionality for all string ← gadgets NewIcon31upd.lha util/wb 11K 8 Minor update for NewIconsV3. NewIcons.lha util/wb 334K 102\*Incredible new Icon/GUI package.0S2.04+ NewIcons2Lite.lha util/wb 166K 36\*Update NewIcons/DefIcons progs V1->V2.0 NewIconsV3.lha util/wb 539K 11 The Ultimate GUI Enhancement System, V3! NewIconV2.lha util/wb 400K 37\*Revolutionary GUI Enhancement System V2 NewMenu.lha util/wb 60K 81\*Force NewLook menus for programs under WB3. NewTool26.lha util/wb 25K 135\*change default tool in project icons. NickPrefs.lha util/wb 31K 220\*Enhancement to IPrefs for WbPicture etc<br>NoFillNoDraw.lha util/wb 157K 12\*Remove border/pattern around icons. Vl. util/wb 157K 12\*Remove border/pattern around icons. V1.1 NoFillNoDraw.lha util/wb 23K 34\*Remove border and pattern around icons. NoIconBorder.lha util/wb 2K 2 Removes borders from icons NoNewIcons10.lha util/wb 55K 17\*Recursively kill all NewIcons<br>NoPos.lha util/wb 4K 9\*Reset icon position, flags, v util/wb 4K 9\*Reset icon position, flags, viewmodes nt.lha util/wb 7K 88\*Numeric Translator(# bases). All Amigas.<br>opticon 1 8.lha util/wb 57K 118\*Optimize icons for size/speed. gen. C co opticon\_1\_8.lha util/wb 57K 118\*Optimize icons for size/speed, gen. C code<br>opticon\_1\_9.lha util/wb 58K 66\*Optimize icons for size/speed, gen. C code 58K 66\*Optimize icons for size/speed, gen. C code OSK.lha util/wb 8K 305\*Software keyboard, type using mouse. V1.2 o\_s\_b3\_01s.lha util/wb 17K 22\*A START-Button for WB, V3.01s o\_s\_b3\_02s.lha util/wb 17K 20\*A START-Button for WB, V3.02s o\_s\_b4\_00s.lha util/wb 33K 12\*A START-Button for WB, V4.00s padlock.lha util/wb 23K 27\*Locks up the workbench screen for privacy ParM.lha util/wb 99K 183\*Application launcher menu ParM\_V5\_11.lha util/wb 52K 70\*V5.11. Lounch application by menu. ParM\_V6\_02.lha util/wb 65K 31\*V6.02. Lounch application by menu. pat2icon.lha util/wb 6K 210\*Create fitting icons for patterns PatchWBPens.lha util/wb 9K 30\*Use 3 bitplane icons on >8 color WB, ← CGraphX 16&24 PathMan100.lha util/wb 40K 160\*Prefs editor for DOS paths paths1\_0.lha util/wb 79K 188\*A preference for paths (2.0 or higer) pchctl12.lha util/wb 8K 74\*PatchControl 1.2 - more control over  $\leftrightarrow$ patches PeelNewTools.lha util/wb 15K 27\*Removes NewIcon tooltypes to speed up icons<br>PeelNewTools.lha util/wb 13K 58\*Removes NewIcon tooltypes to speed up icons PeelNewTools.lha util/wb 13K 58\*Removes NewIcon tooltypes to speed up icons<br>PeelNewTools.lha util/wb 17K 19\*Removes NewIcon tooltypes to speed up icons PeelNewTools.lha util/wb 17K 19\*Removes NewIcon tooltypes to speed up icons<br>PerfWatch.lha util/wb 6K 39\*Shows various performance ratings PerfWatch.lha util/wb 6K 39\*Shows various performance ratings<br>PHZoom13.lha util/wb 6K 34\*Shortest zoomer of frontmost scre util/wb 6K 34\*Shortest zoomer of frontmost screen PicIcon\_1\_03.lha util/wb 89K 132\*Makes Icon images from Image files. WB2+ PicRnd.lha util/wb 19K 20\*Changes WB Patterns at bootup PicSaver.lha util/wb 15K 258\*Save rectangular portions of any screen. V1 ← .1

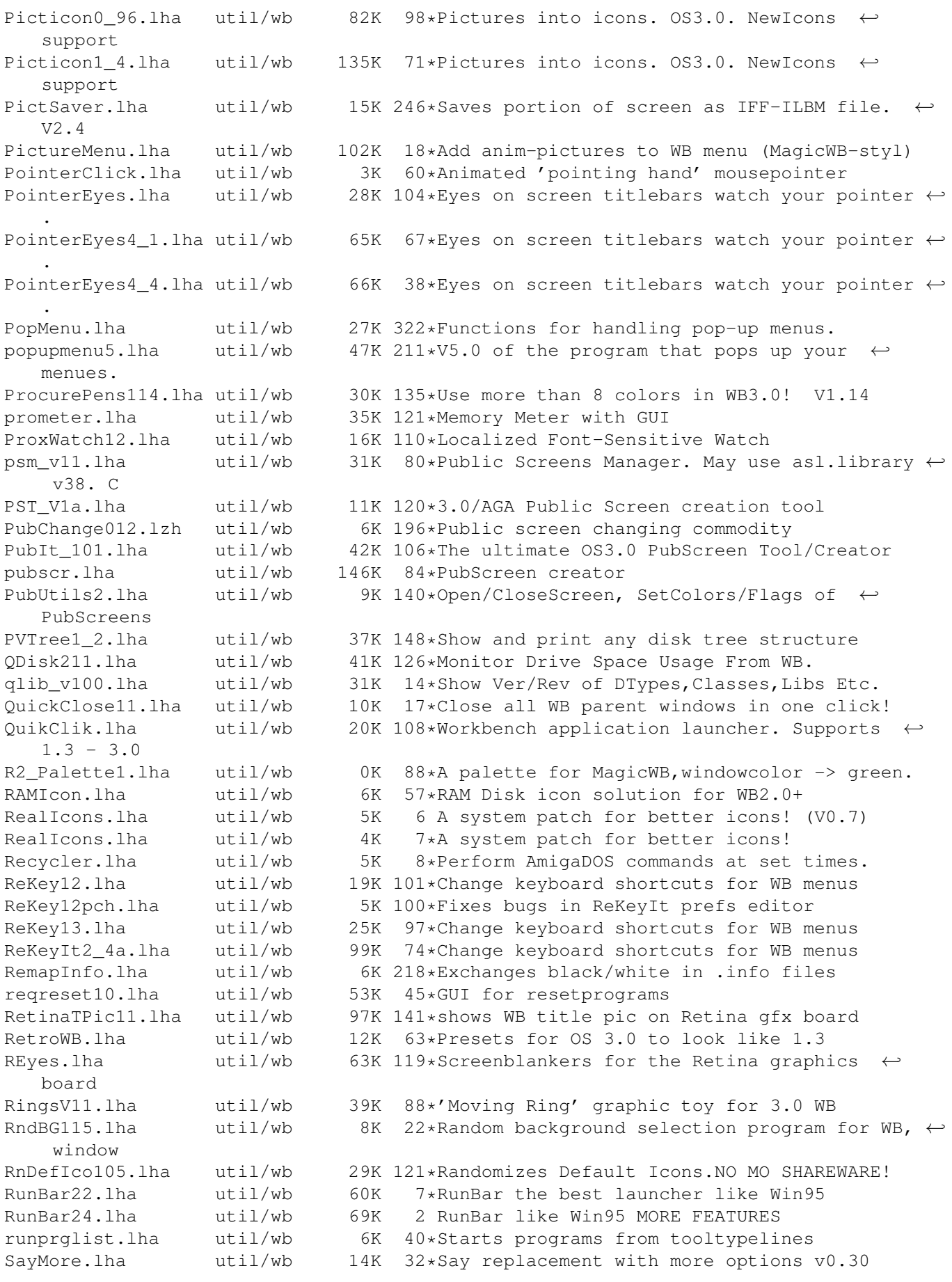

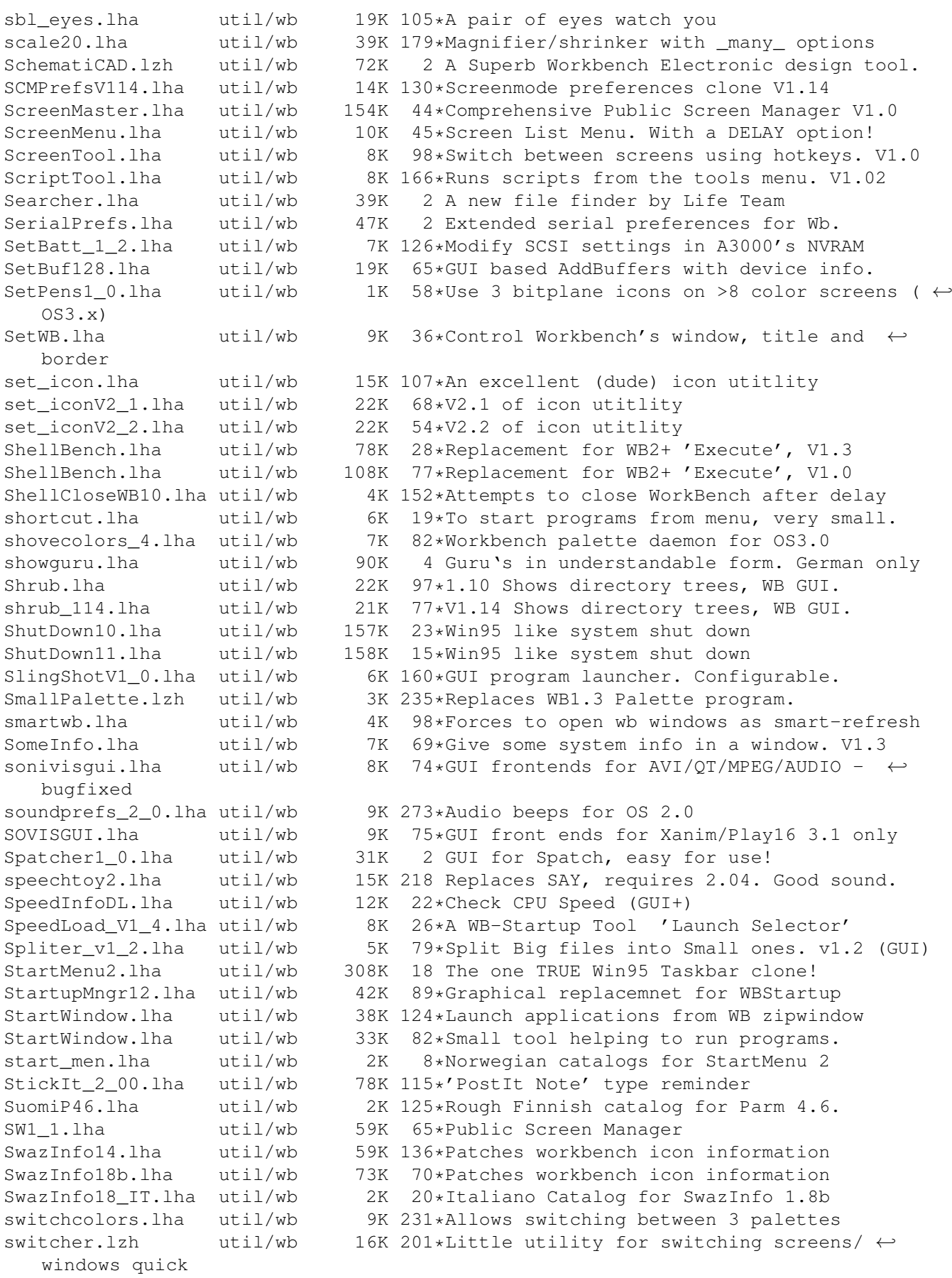

sysi2.lha util/wb 8K 17\*SysiHack clone replaces Window & Screen ← gadgets. + sysihack.lha util/wb 9K 118\*Get rid of squished looking windows V0.6 SystemP37.lha util/wb 108K 24\*Preferences for CPU (up to 68060) and  $\leftrightarrow$ RAMSEY. V3.7 SystemPrefs301.lha util/wb 68K 58\*Preferences for CPU (up to 68060) and  $\leftrightarrow$ RAMSEY. V3.0 SystemP F.lha util/wb  $11K$  22\*Catalog and docs in French for V3.7 tapestry.lzh util/wb 34K 239\*Places a 2 color picture on the Workbench ← backdrop Tapete.lha util/wb 27K 218\*Replaces WB background with an IFF-Image.  $\leftrightarrow$ Requires taskbar5\_3.lha util/wb 29K 26 Win95 style taskbar v5.2 (Speed increase) TaskBar6.lha util/wb 69K 5 Win95 style taskbar v6 (Now with prefs  $\leftrightarrow$ editor) timepiece.lha util/wb  $48K$  22\*Does everything! Online-time, app-launch,  $\leftarrow$ file-type-TimePiece.lha util/wb 18K 61\*V1.0 Application launcher, Shows OnlineTime ← +mem+cl TinyMet430It.lha util/wb 6K 22\*Italian catalog for TinyMeter V4.30 TinyMeter\_V351.lha util/wb 116K 56\*Shows memory, volumes, time and date TinyMeter\_V430.lha util/wb 354K 22\*Dashboard clone. Programlauncher, shows mem ←- , vols Tinymeter\_V431.lha util/wb 375K 20\*Dashboard clone. Programlauncher, shows mem  $\leftrightarrow$ , vols ToolsDeamon.lha util/wb 29K 256\*Run programs from tools menu, V1.0, bin. V1  $\leftrightarrow$ .0 ToolTyp3\_1.lha util/wb 10K 97\*Edit tooltypes using text editor tooltypcat.lha util/wb 6K 133\*French and Danish catalogs for ToolType v2  $\leftrightarrow$ .11+ ToolType3\_3.lha util/wb 17K 87\*Edit tooltypes using text editor ToolTypWatch.lha util/wb 17K 246\*Helps search for ToolTypes-keywords. V0.7<br>TRACKEM V090a.lha util/wb 73K 70\*Track files across multiple devices, then TRACK TRACK TRACK TRACKERM UNIVE DEVICES, then ← copy to Trashman.lha util/wb 49K 14\*The best trashcan manager. (v1.0) TTC.lha util/wb 5K 36\*Copies tooltypes from an icon to another TurboLeusch.lha util/wb 18K 143\*User adds menus to windows TurningGlobe.lha util/wb 5K 49\*Shows a t.g. on a public screen V1.2 Uberbench.lha util/wb 194K 8\*GUI system for Amiga, like Newicons. UlTranV1\_02Bet.lha util/wb 40K 93\*Translator for national ASCII formats updateicon.lha util/wb 7K 224\*Create icons for files/drawers v1 urouhack17.lha util/wb 127K 28\*Sysihack&framepatch, XEN-style buttons!!!! ustartup.lha util/wb 8K 20\*1.0-Get full control over User-Startup UStartup.lha util/wb 8K 17\*1.1-Get full control over User-Startup usuum2.lha util/wb 23K 56\*Different prefs for multiuser Workbench Vark13.lha util/wb 586K 22\*A collection of 20 utilities Vark15.lha util/wb 1.6M 7 Compilation of various utils VolumeWatch.lha util/wb 17K 36\*Shows volume storage (dyn.) in a window<br>wallpaper.lha util/wb 27K 254\*Place IFF images in the WB background wallpaper.lha util/wb 27K 254\*Place IFF images in the WB background WalPape.lha util/wb 74K 142\*Backdrops for a 16 color Magic WB<br>WalPape2.lha util/wb 54K 142\*More backdrops for a 16 color Mag WalPape2.lha util/wb 54K 142\*More backdrops for a 16 color Magic WB<br>WalPape3.lha util/wb 61K 142\*Even more backdrops for a 16 color Mag 61K 142\*Even more backdrops for a 16 color Magic WB WalPape4.lha util/wb 188K 141\*A lot more backdrops for a 16 color Magic  $\leftrightarrow$ WB WalPape5.lha util/wb 124K 141\*More and more backdrops for a 16 color  $\leftrightarrow$ Magic WB

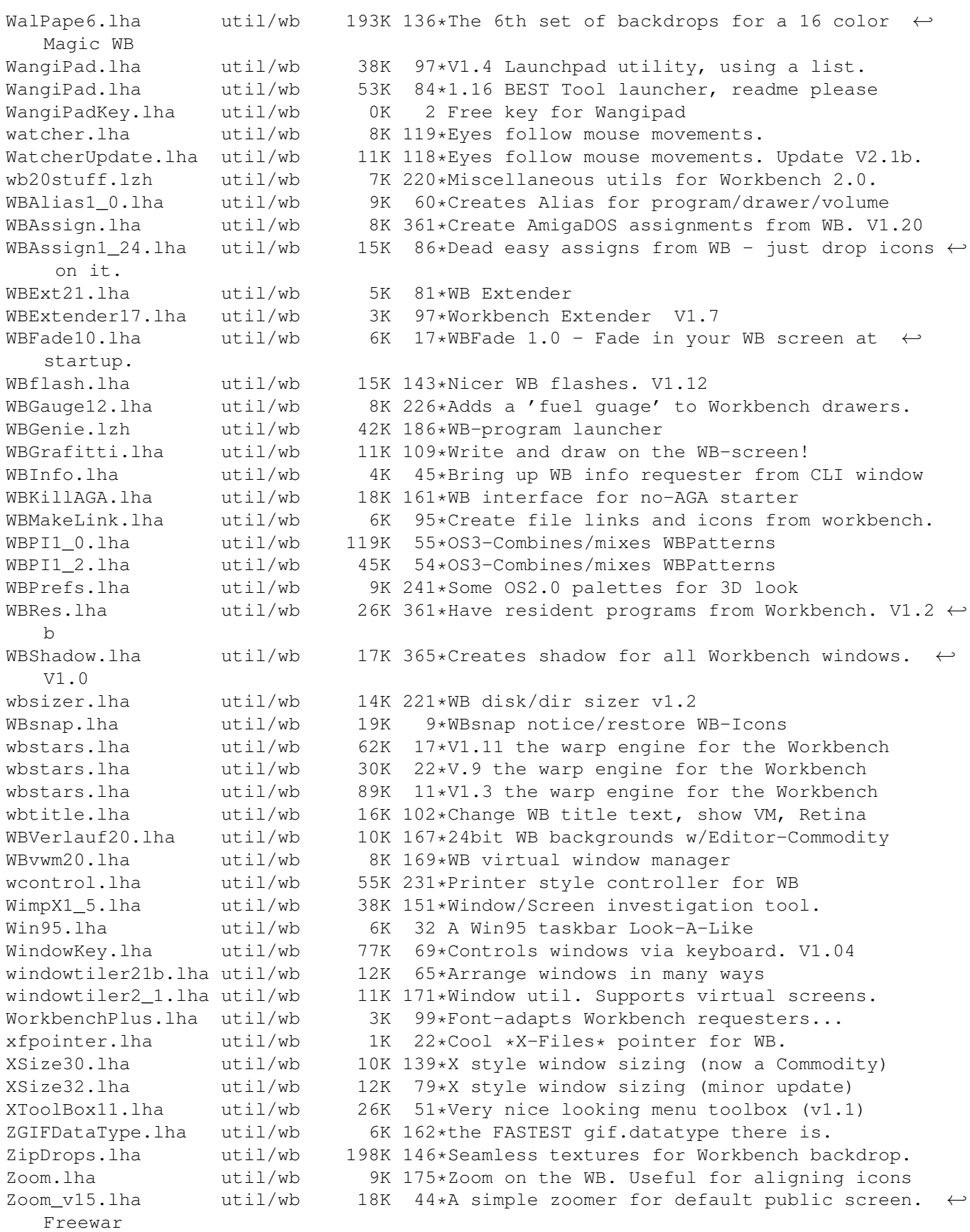